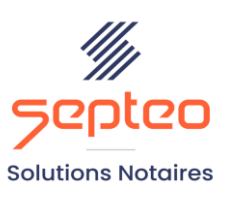

N° de déclaration<br>d'existence 91 34 01603 34

Formation accessible à toute personne en situation de handicap, contact par mail à l'adresse : referenthandicapformation@genapi.fr Pour toute autre question : formation@genapi.fr

## **PROGRAMME de la FORMATION La procuration authentique avec comparution à distance 1 heure**

➢

**OBJECTIFS DE LA FORMATION**

➢ Maîtriser la préparation et la signature d'une procuration authentique avec comparution à distance

**PUBLIC**

➢ L'ensemble des collaborateurs de l'étude

**PRE-REQUIS**

➢ Connaissance du métier et du logiciel iNot Actes

**LES METHODES PEDAGOGIQUES ET D'EVALUATION**

➢ Mise en situation sur des cas pratiques

**LES MOYENS PEDAGOGIQUES**

- ➢ Formation à distance avec une connexion via l'outil ASSIST BY SEPTEO sur le matériel informatique du client,
- ➢ Mise à disposition d'une documentation en ligne

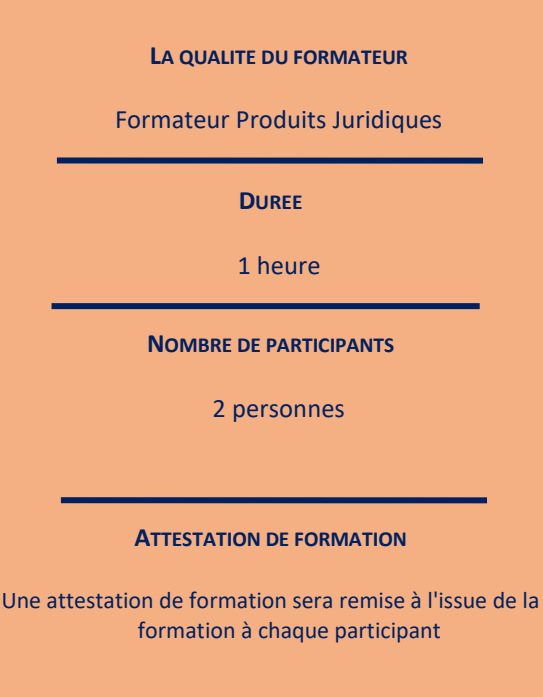

*Le plan de formation pourra être adapté en fonction du niveau de connaissance des utilisateurs. A noter qu'un temps sera alloué pendant la formation à la signature des feuilles de présence et à la rédaction du rapport de formation.*

## **Programme**

## **La procuration authentique avec comparution à distance.**

- 1. Génération d'un acte, sélection du choix de trame « Dont acte AAE signature visioconférence comparution à distance » et préparation du projet AAE.
- 2. Explication du processus pour la signature d'un acte authentique avec comparution à distance
- 3. Validation de la rédaction et envoi par le notaire au client du bordereau de confirmation de recueil de consentement. Signature par le client du bordereau via la signature qualifiée DocuSign, retour dans le dossier et intégration du document en annexe de l'acte.